## Package 'CpGassoc'

July 16, 2024

<span id="page-0-0"></span>Type Package

Title Association Between Methylation and a Phenotype of Interest

Version 2.70

Date 2024-07-15

Author Barfield, R., Conneely, K., Kilaru,V

Maintainer R Barfield <br/>barfieldrichard8@gmail.com>

## Description

Is designed to test for association between methylation at CpG sites across the genome and a phenotype of interest, adjusting for any relevant covariates. The package can perform standard analyses of large datasets very quickly with no need to impute the data. It can also handle mixed effects models with chip or batch entering the model as a random intercept. Also includes tools to apply quality control filters, perform permutation tests, and create QQ plots, manhattan plots, and scatterplots for individual CpG sites.

**Depends**  $R$  ( $>= 2.10$ ), nlme, methods

Repository CRAN

License GPL  $(>= 2)$ 

NeedsCompilation no

Date/Publication 2024-07-16 09:00:05 UTC

## **Contents**

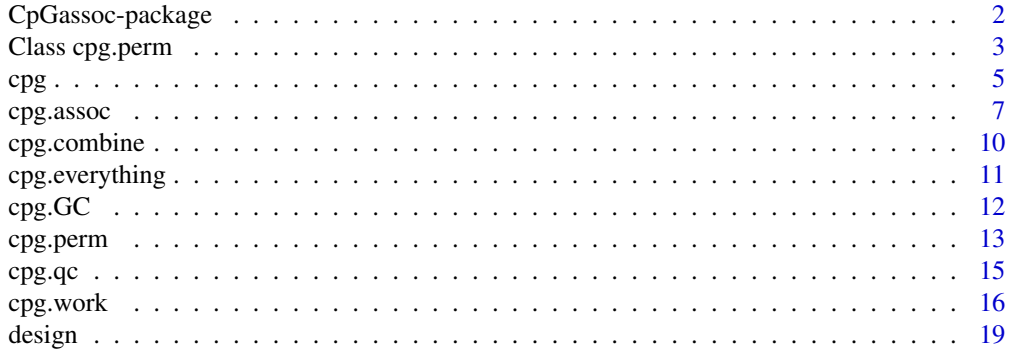

<span id="page-1-0"></span>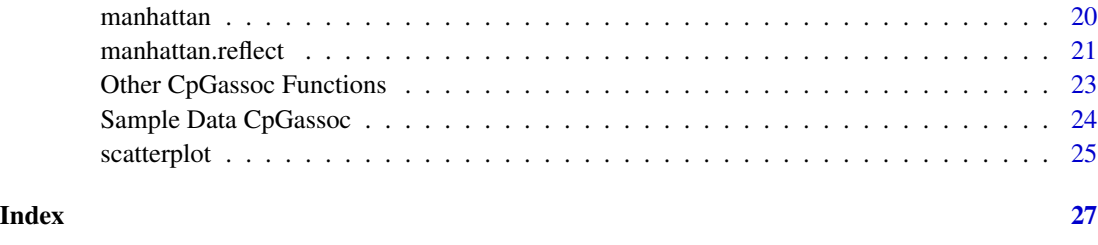

CpGassoc-package *Association Between Methylation and a Phenotype of Interest*

#### Description

Is designed to test for association between methylation at CpG sites across the genome and a phenotype of interest, adjusting for any relevant covariates. The package can perform standard analyses of large datasets very quickly with no need to impute the data. It can also handle mixed effects models with chip or batch entering the model as a random intercept. Also includes tools to apply quality control filters, perform permutation tests, and create QQ plots, manhattan plots, and scatterplots for individual CpG sites.

#### Details

Package: CpGassoc Type: Package Title: Association between Methylation and a phenotype of interest Version: 2.70 Date: 20

CpGassoc is a suite of R functions designed to perform flexible analyses of methylation array data. The two main functions are cpg. assoc and cpg. perm. cpg. assoc will perform an association test between the CpG sites and the phenotype of interest. Covariates can be added to the model, and can be continuous or categorical in nature. cpg.assoc allows users to set their own false discovery rate threshold, to transform the beta values to log(beta/(1-beta)), and to subset if required. cpg.assoc can also fit a linear mixed effects model with a single random effect to control for possible technical difference due to batch or chip. cpg.assoc uses the Holm method to determine significance. The user can also specify an FDR method to determine significance based on the function p.adjust. cpg.perm performs the same tasks as cpg.assoc followed by a permutation test on the data, repeating the analysis multiple times after randomly permuting the main phenotype of interest. The user can specify the seed and the number of permutations. If over one hundred permutations are performed QQ plots can be created with empirical confidence intervals based on the permuted tstatistics. For more information see [plot.cpg.perm](#page-2-1). For more information on how to perform cpg.assoc or cpg.perm see their corresponding help pages. CpGassoc can also perform quality control (see [cpg.qc](#page-14-1)).

### Author(s)

Barfield, R.; Kilaru,V.; Conneely, K. Maintainer: R. Barfield: <br/> <br/>dendichard8@gmail.com>

## <span id="page-2-0"></span>Class cpg.perm 3

## See Also

[cpg.assoc](#page-6-1) [cpg.combine](#page-9-1) [cpg.perm](#page-12-1) [cpg.work](#page-15-1) [plot.cpg](#page-4-1) [scatterplot](#page-24-1) [manhattan](#page-19-1) [plot.cpg.perm](#page-2-1) [cpg.qc](#page-14-1)

#### Examples

```
#Using cpg.assoc:
data(samplecpg,samplepheno,package="CpGassoc")
results<-cpg.assoc(samplecpg,samplepheno$weight,large.data=FALSE)
results
##Using cpg.perm:
Testperm<-cpg.perm(samplecpg[1:200,],samplepheno$weight,data.frame(samplepheno$Dose),
                seed=2314,nperm=10,large.data=FALSE)
Testperm
```
#For more examples go to those two pages main help pages.

Class cpg.perm *Methods for object of class* "cpg.perm"*.*

#### <span id="page-2-1"></span>Description

Methods and extra functions for class "cpg.perm". plot.cpg.perm creates a QQ plot based on the association p-values or t-statistics from the function cpg.perm.

#### Usage

```
## S3 method for class 'cpg.perm'
plot(x, save.plot = NULL, file_type = "pdf", popup.pdf = FALSE,main.title = NULL, eps.size = c(5, 5), tplot = FALSE, perm.ci = TRUE, classic = TRUE,
 gc.p.val = FALSE, gcdisplay = FALSE, ...)## S3 method for class 'cpg.perm'
summary(object,...)
  ## S3 method for class 'cpg.perm'
print(x, \ldots)## S3 method for class 'cpg.perm'
sort(x,decreasing,...)
```
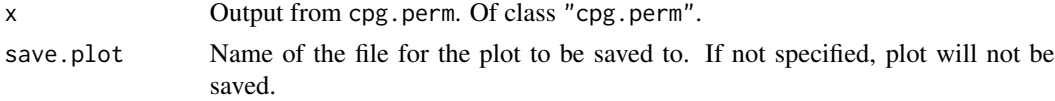

<span id="page-3-0"></span>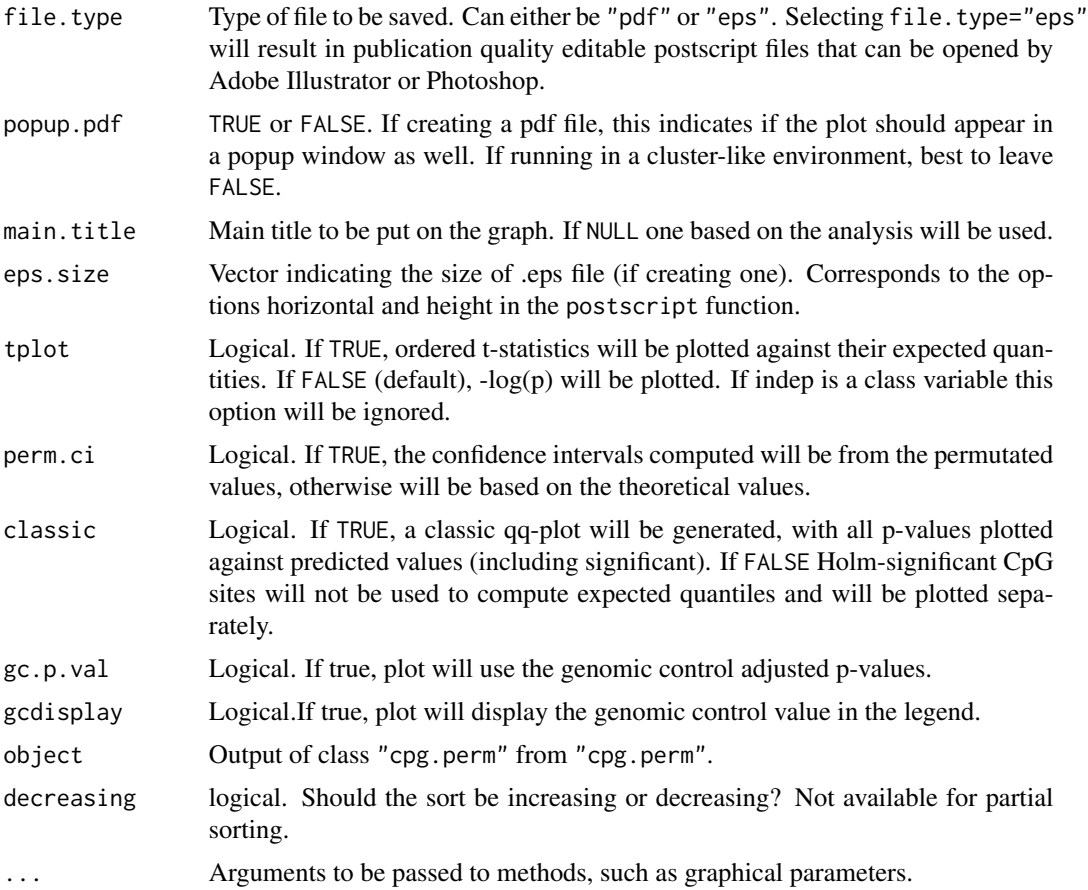

## Note

Empirical confidence intervals will be computed only if there are a hundred or more permutations. Otherwise the theoretical confidence intervals will be plotted.

## Author(s)

Barfield, R.; Kilaru,V.; Conneely, K. Maintainer: R. Barfield: <br/> <br/> <br/> <br/> <br/> <br/> <br/> <br/>education><br/> $\ge$ 

## See Also

[cpg.perm](#page-12-1) [plot.cpg](#page-4-1) [scatterplot](#page-24-1) [manhattan](#page-19-1) [cpg.assoc](#page-6-1)

## Examples

data(samplecpg,samplepheno,package="CpGassoc")

#The qq plot: Testperm<-cpg.perm(samplecpg[1:300,],samplepheno\$weight,seed=2314,nperm=10,large.data=FALSE) plot(Testperm)

```
#The t-statistic plot from cpg.perm has confidence intervals since we were allowed
#to perform permutations on the T-values.
plot(Testperm,tplot=TRUE)
#If there was 100 or more permutations, there would be emperical confidence intervals.
```
#Getting an example of the non classic QQ plot plot(Testperm,classic=FALSE)

###Now for Sort head(sort(Testperm)\$results) head(Testperm\$results)

## cpg *Methods for object of class* "cpg"

## <span id="page-4-1"></span>Description

Methods and extra functions for class "cpg". plot.cpg creates a QQ plot based on the association p-values or t-statistics from the function cpg.assoc.

#### Usage

```
## S3 method for class 'cpg'
plot(x, save.plot = NULL, file_type = "pdf", popup.pdf = FALSE,tplot = FALSE, classic = TRUE, main.title = NULL,eps.size = c(5, 5),gc.p.val = FALSE, gcdisplay = FALSE, ...)## S3 method for class 'cpg'
```
summary(object,...)

## S3 method for class 'cpg'  $print(x, \ldots)$ 

## S3 method for class 'cpg' sort(x,decreasing,...)

#### Arguments

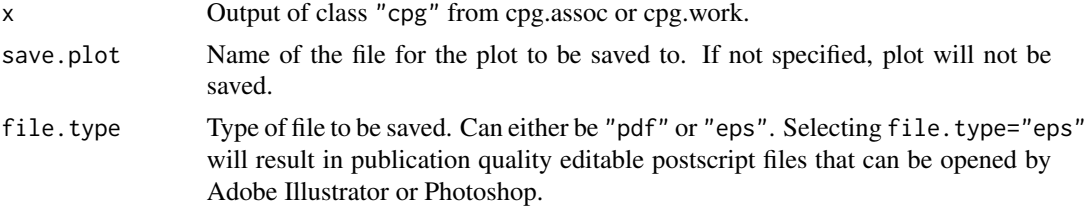

<span id="page-4-0"></span> $cpg$  5

<span id="page-5-0"></span>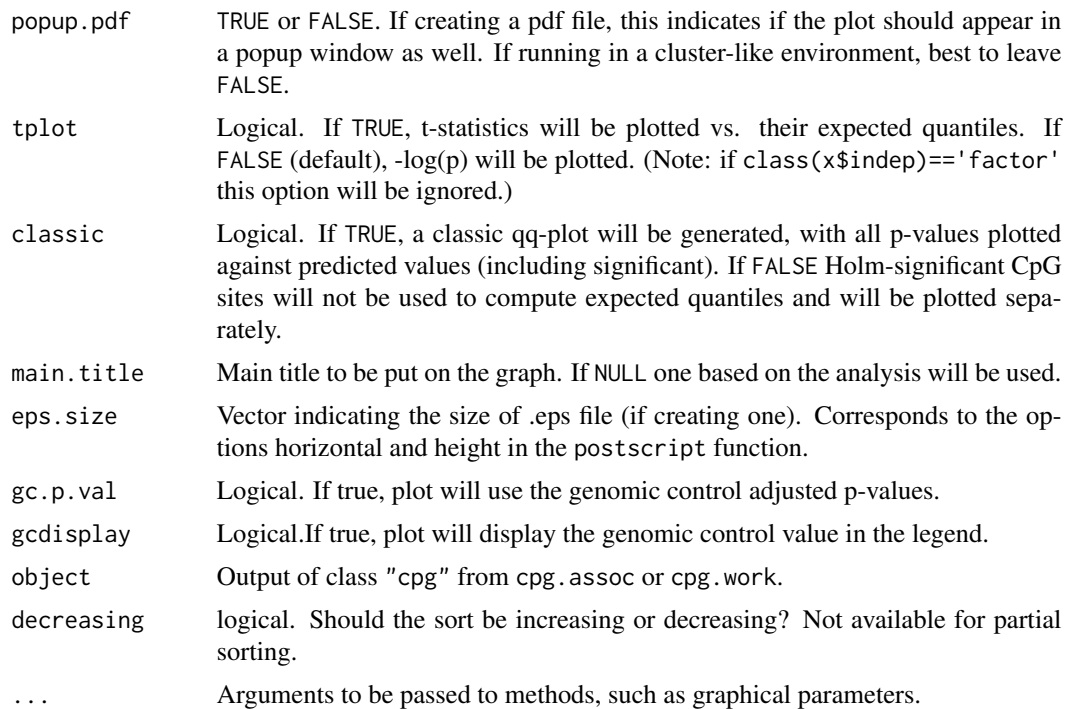

## Value

sort.cpg returns an item of class "cpg" that is sorted by p-value. summary.cpg creates a qq-plot based on the data, and scatterplots or boxplots for the top sites.

#### Note

Plots with empirical confidence intervals based on permutation tests can be obtained from cpg.perm. See [plot.cpg.perm](#page-2-1) for more info.

## Author(s)

Barfield, R.; Kilaru,V.; Conneely, K. Maintainer: R. Barfield: <barfieldrichard8@gmail.com>

## See Also

[cpg.perm](#page-12-1) [cpg.assoc](#page-6-1) [scatterplot](#page-24-1) [manhattan](#page-19-1) [plot.cpg.perm](#page-2-1)

## Examples

```
##QQ Plot:
data(samplecpg,samplepheno,package="CpGassoc")
test<-cpg.assoc(samplecpg,samplepheno$weight,large.data=FALSE)
plot(test)
##t-statistic plot:
plot(test,tplot=TRUE)
```
#### <span id="page-6-0"></span> $c_{\text{pg.assoc}}$  7

```
#Getting our plot:
plot(test,classic=FALSE)
```
##Now an example of sort head(sort(test)\$results)

##Summary summary(test)

<span id="page-6-1"></span>cpg.assoc *Association Analysis Between Methylation Beta Values and Phenotype of Interest*

#### Description

Association Analysis Between Methylation Beta Values and Phenotype of Interest.

## Usage

cpg.assoc(beta.val, indep, covariates = NULL, data = NULL, logit.transform = FALSE, chip.id = NULL, subset = NULL, random = FALSE, fdr.cutoff = 0.05, large.data = FALSE, fdr.method = "BH", logitperm = FALSE,return.data=FALSE)

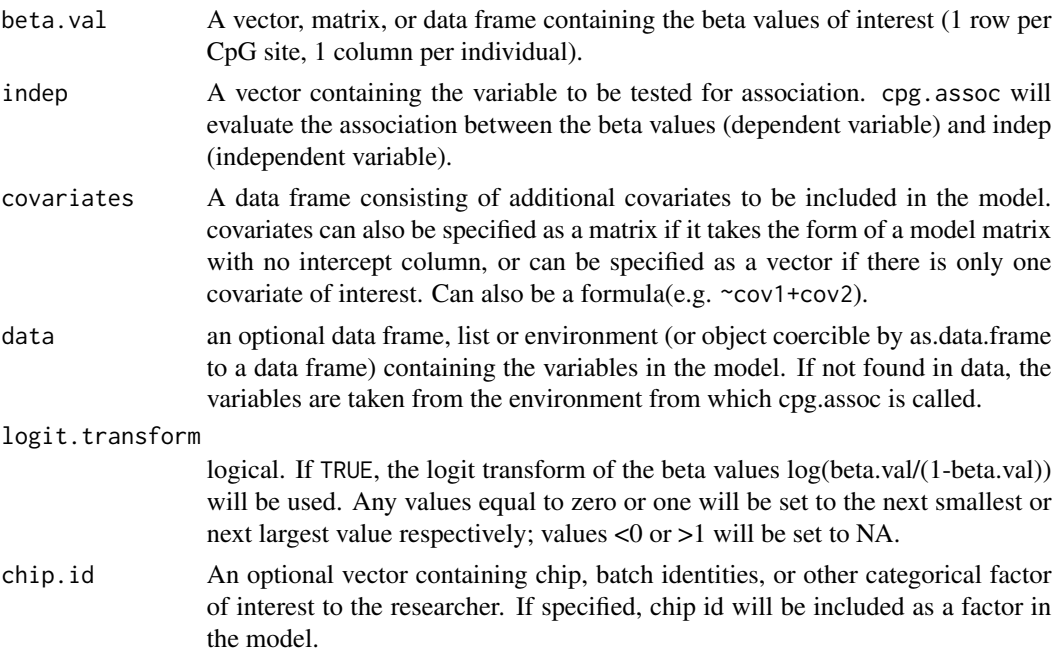

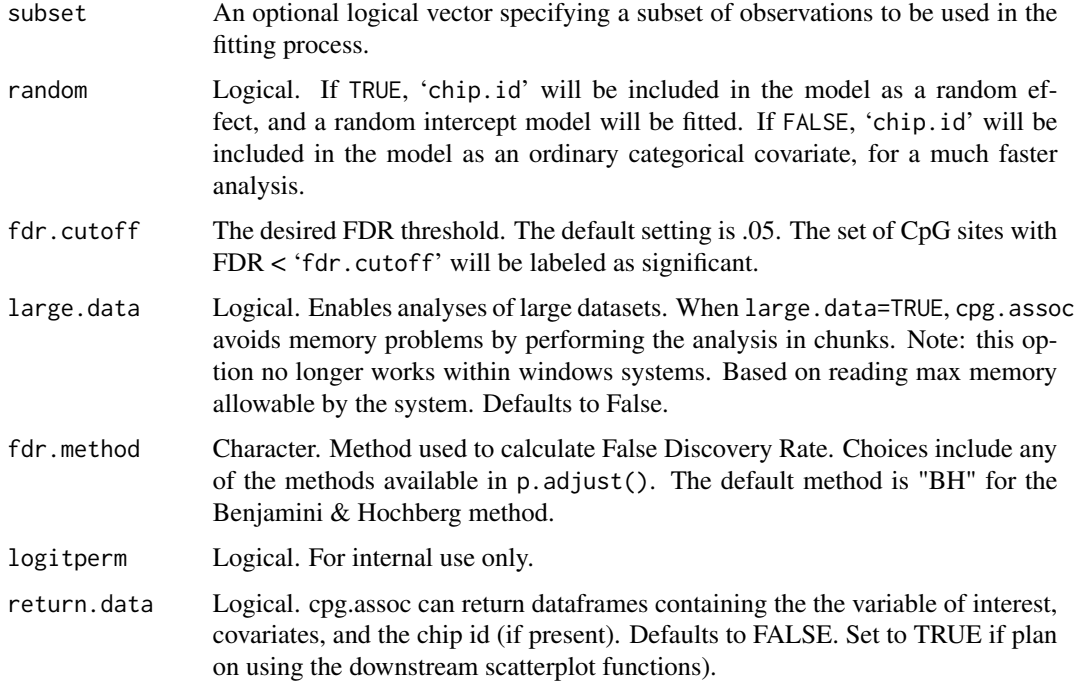

### Details

cpg.assoc is designed to test for association between an independent variable and methylation at a number of CpG sites, with the option to include additional covariates and factors. cpg.assoc assesses significance with the Holm (step-down Bonferroni) and FDR methods.

If class(indep)='factor', cpg.assoc will perform an ANOVA test of the variable conditional on the covariates specified. Covariates, if entered, should be in the form of a data frame, matrix, or vector. For example, covariates=data.frame(weight,age,factor(city)). The data frame can also be specified prior to calling cpg. assoc. The covariates should either be vectors or columns of a matrix or data.frame.

cpg.assoc is also designed to deal with large data sets. Setting large.data=TRUE will make cpg.assoc split up the data in chunks. Other option is to use cpg.combine and split up oneself.

## Value

cpg.assoc will return an object of class "cpg". The functions summary and plot can be called to get a summary of results and to create QQ plots.

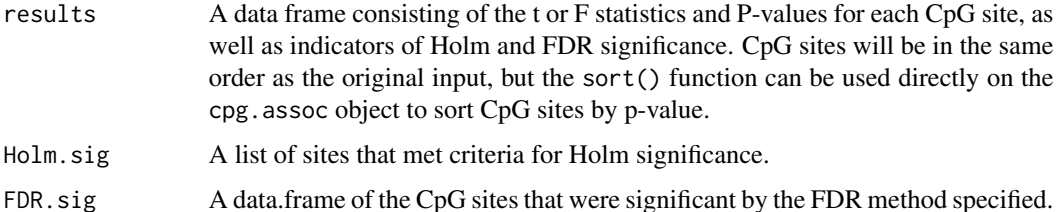

#### <span id="page-8-0"></span>cpg.assoc 99 and 2012 12:30 and 2012 12:30 and 2012 12:30 and 2012 12:30 and 2012 12:30 and 2013 12:30 and 201

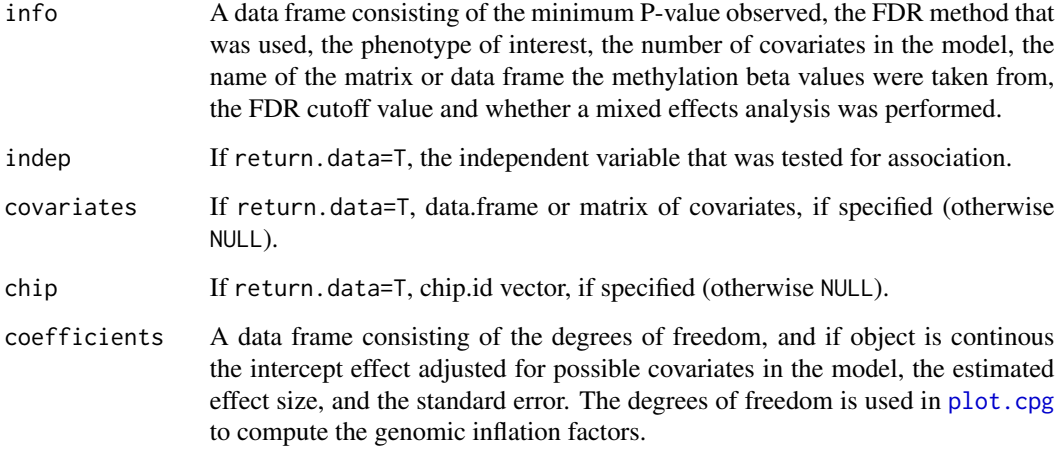

## Author(s)

Barfield, R.; Conneely, K.; Kilaru,V. Maintainer: R. Barfield: <barfieldrichard8@gmail.com>

## See Also

[cpg.work](#page-15-1) [cpg.perm](#page-12-1) [plot.cpg](#page-4-1) [scatterplot](#page-24-1) [cpg.combine](#page-9-1) [manhattan](#page-19-1) [plot.cpg.perm](#page-2-1) [sort.cpg.perm](#page-2-1) [sort.cpg](#page-4-1) [cpg.qc](#page-14-1) [cpg.GC](#page-11-1)

## Examples

```
# Sample output from CpGassoc
data(samplecpg,samplepheno,package="CpGassoc")
results<-cpg.assoc(samplecpg,samplepheno$weight,large.data=FALSE)
results
#Analysis with covariates. There are multiple ways to do this. One can define the
#dataframe prior or do it in the function call.
test<-cpg.assoc(samplecpg,samplepheno$weight,data.frame(samplepheno$Distance,
samplepheno$Dose),large.data=FALSE)
# or
covar<-data.frame(samplepheno$Distance,samplepheno$Dose)
test2<-cpg.assoc(samplecpg,samplepheno$weight,covar,large.data=FALSE)
```
#Doing a mixed effects model. This does take more time, so we will do a subset of #the samplecpg randtest<-cpg.assoc(samplecpg[1:10,],samplepheno\$weight,chip.id=samplepheno\$chip, random=TRUE,large.data=FALSE)

<span id="page-9-1"></span><span id="page-9-0"></span>

#### Description

Takes a list containing objects of class "cpg" and combines them into one cpg item. Assumes that there are no repeated CpG sites between the various objects (i.e. analysis wasn't performed on the same sites twice).

#### Usage

```
cpg.combine(allvalues, fdr.method="BH",fdr.cutoff=.05,return.data=FALSE)
```
## Arguments

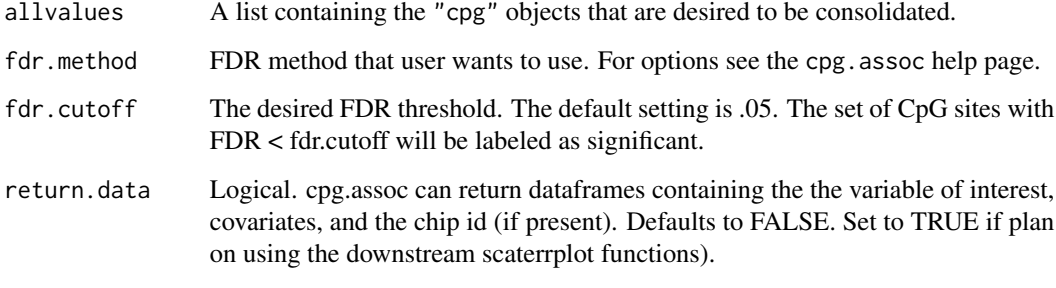

#### Value

info.data An object of class "cpg" that is the consolidated version of the objects of class cpg that were passed in.

#### Note

This is designed to be used by cpg. assoc when it does analysis on large data sets or by the user if they split up the analysis by chromosome or some other such partition.

#### Author(s)

Barfield, R.; Kilaru,V.; Conneely, K. Maintainer: R. Barfield: <barfieldrichard8@gmail.com>

## See Also

[cpg.assoc](#page-6-1) [cpg.perm](#page-12-1) [cpg.work](#page-15-1) [plot.cpg](#page-4-1) [scatterplot](#page-24-1) [manhattan](#page-19-1) [plot.cpg.perm](#page-2-1)

## <span id="page-10-0"></span>cpg.everything 11

#### Examples

```
data(samplecpg,samplepheno,package="CpGassoc")
test1<-cpg.assoc(samplecpg[1:100,],samplepheno$weight,large.data=FALSE)
test2<-cpg.assoc(samplecpg[101:200,],samplepheno$weight,large.data=FALSE)
bigtest<-list(test1,test2)
overall<-cpg.combine(bigtest)
overall
```
cpg.everything *Multi-Task function*

#### Description

A function designed to do a group of smaller functions required for the cpg.assoc

#### Usage

cpg.everything(x, ...)

#### Arguments

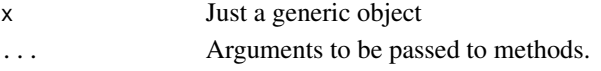

## Details

A function created to do a bunch of much smaller tasks within CpGassoc based on the class of x.

## Note

cpg.everything is designed to perform a multitude of smaller tasks for cpg.assoc that do not warrant a full help page. These include:warnings, getting the name of the independent variable, designing the random function to be used, and getting the names for the values returned.

#### Author(s)

Barfield, R.; Kilaru,V.; Conneely, K. Maintainer: R. Barfield: <br/> <br/> <br/> <br/> <br/> <br/>and8@gmail.com>

## See Also

[cpg.assoc](#page-6-1) [cpg.perm](#page-12-1) [plot.cpg](#page-4-1) [scatterplot](#page-24-1) [manhattan](#page-19-1) [plot.cpg.perm](#page-2-1)

## Examples

#Has four methods:character,complex, numeric/matrix, and logical #They correspond to getting the indep variable name, warnings, getting the random function, #and getting the names for the values returned. For the design of these functions see #the R code.

<span id="page-11-1"></span><span id="page-11-0"></span>

#### Description

cpg.GC accepts an object of class "cpg.perm" or "cpg" and returns information regarding Holm and FDR-significance of the GC (genomic control) adjusted test statistics. For "cpg.perm" will return permutation p-values based on the GC-adjusted values from each permutation.

## Usage

```
cpg.GC(x)
  ## S3 method for class 'cpg.gc'
print(x, \ldots)## S3 method for class 'cpg.perm.gc'
print(x,...)
```
#### Arguments

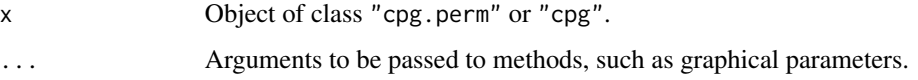

## Details

cpg.GC will display the number of Holm and FDR-significant sites using the genomic control adjusted p-values test statistics. It will also display the estimated genomic control inflation factor.

## Value

cpg.GC returns an object of class "cpg.gc" or "cpg.perm.gc"

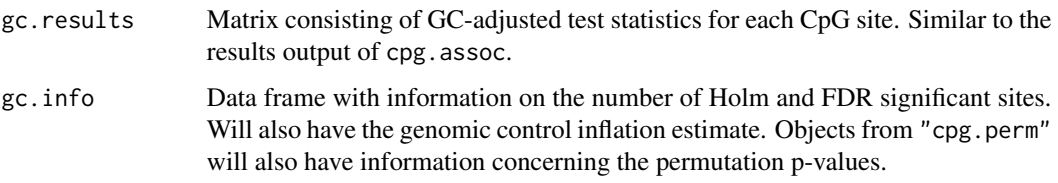

## Author(s)

Barfield, R.; Kilaru,V.; Conneely, K. Maintainer: R. Barfield: <br/> <br/> <br/> <br/> <br/> <br/> <br/> <br/>educions and  $\alpha$  and  $\alpha$ 

#### <span id="page-12-0"></span>cpg.perm and the contract of the contract of the contract of the contract of the contract of the contract of the contract of the contract of the contract of the contract of the contract of the contract of the contract of t

## See Also

[cpg.work](#page-15-1) [cpg.perm](#page-12-1) [plot.cpg](#page-4-1) [scatterplot](#page-24-1) [cpg.combine](#page-9-1) [manhattan](#page-19-1) [plot.cpg.perm](#page-2-1) [sort.cpg.perm](#page-2-1) [sort.cpg](#page-4-1) [cpg.qc](#page-14-1) [cpg.assoc](#page-6-1)

#### Examples

```
data(samplecpg,samplepheno,package="CpGassoc")
results<-cpg.assoc(samplecpg,samplepheno$weight,large.data=FALSE)
cpg.GC(results)
```
##If the genomic inflation factor is less than one there is no need for adjustment

<span id="page-12-1"></span>cpg.perm *Perform a Permutation Test of the Association Between Methylation and a Phenotype of Interest*

## Description

Calls cpg.assoc to get the observed P-values from the study and then performs a user-specified number of permutations to calculate an emperical p-value. In addition to the same test statistics computed by cpg.assoc, cpg.perm will compute the permutation p-values for the observed pvalue, the number of Holm significant sites, and the number of FDR significant sites.

## Usage

```
cpg.perm(beta.values, indep, covariates = NULL, nperm, data = NULL, seed = NULL,
logit.transform = FALSE, chip.id = NULL, subset = NULL, random = FALSE,
fdr.cutoff = 0.05, fdr.method = "BH",large.data=FALSE,return.data=FALSE)
```
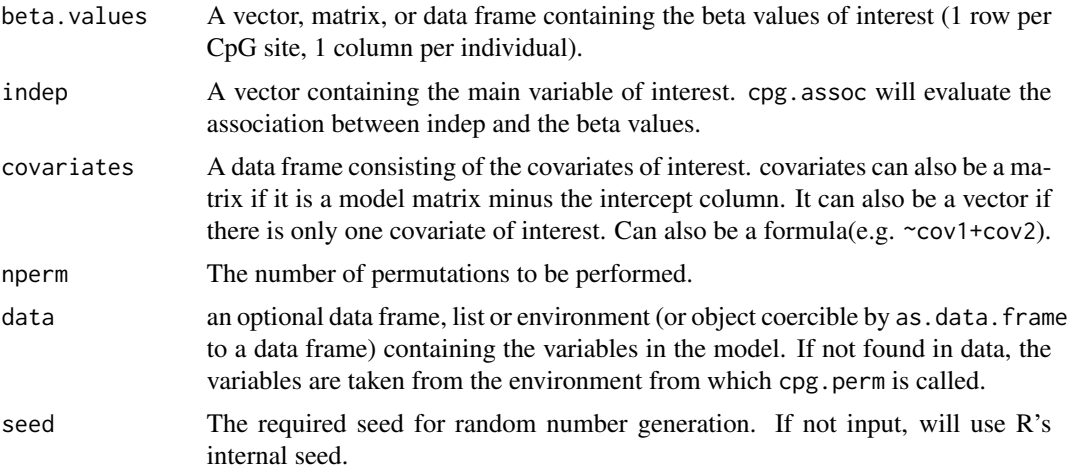

<span id="page-13-0"></span>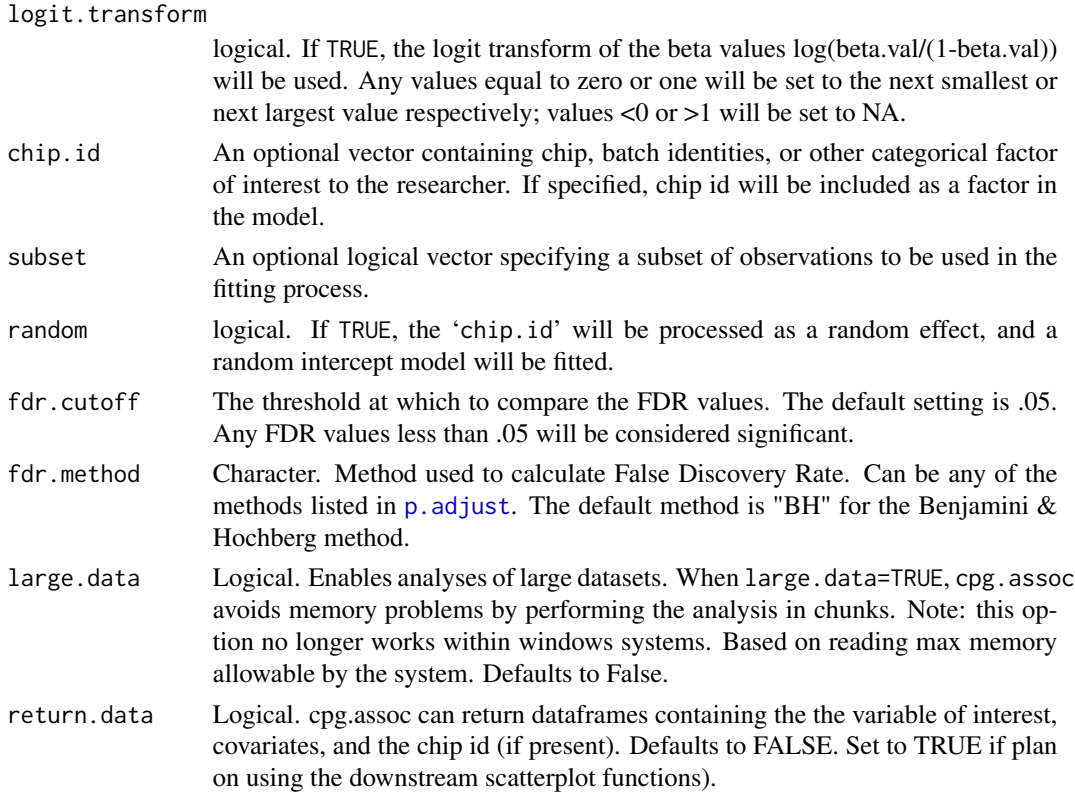

## Value

The item returned will be of class "cpg.perm". It will contain all of the values of class cpg ([cpg.assoc](#page-6-1)) and a few more:

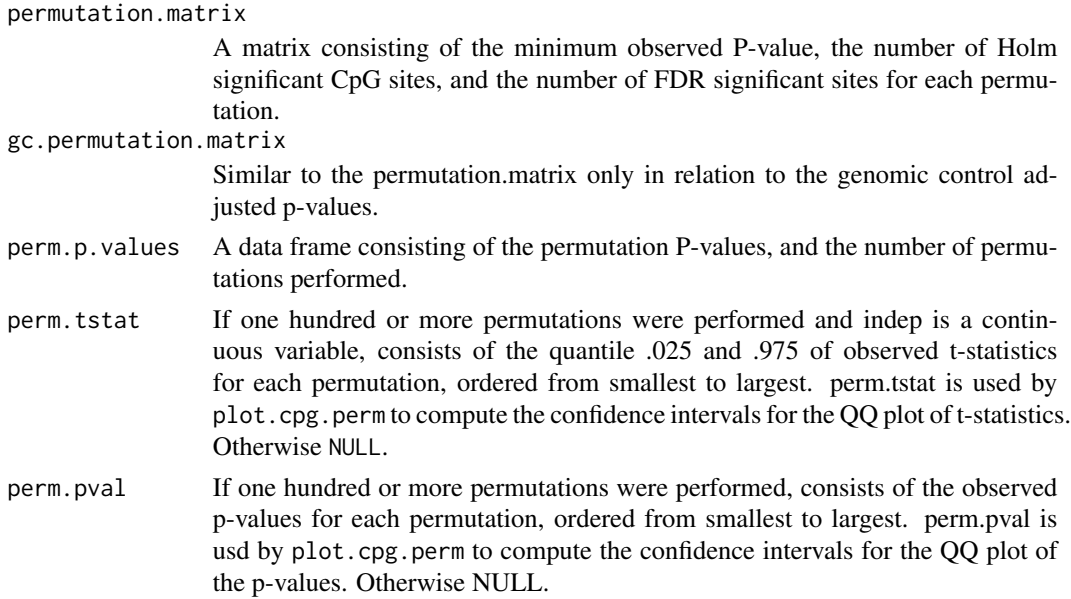

## <span id="page-14-0"></span> $c\rho g.qc$  15

#### Author(s)

Barfield, R.; Conneely, K.; Kilaru,V. Maintainer: R. Barfield: <br/> <br/>dendrichard8@gmail.com>

## See Also

[cpg.assoc](#page-6-1) [cpg.work](#page-15-1) [plot.cpg](#page-4-1) [scatterplot](#page-24-1) [cpg.combine](#page-9-1) [manhattan](#page-19-1) [plot.cpg.perm](#page-2-1) [sort.cpg.perm](#page-2-1) [sort.cpg](#page-4-1) [cpg.qc](#page-14-1)

#### Examples

```
##Loading the data
data(samplecpg,samplepheno,package="CpGassoc")
```

```
#Performing a permutation 10 times
Testperm<-cpg.perm(samplecpg[1:200,],samplepheno$weight,seed=2314,nperm=10,large.data=FALSE)
Testperm
#All the contents of CpGassoc are included in the output from Testperm
#summary function works on objects of class cpg.perm
```
summary(Testperm)

<span id="page-14-1"></span>

cpg.qc *Performs quality control on Illumina data.*

#### **Description**

cpg.qc is designed to perform quality control on Illumina data prior to analysis. In addition to the matrix of beta values, this function requires as input matrices of Signal A, Signal B, and detection p-values. It can also set to NA datapoints with detection p-values exceeding a user-specified cutoff, and can remove samples or sites that have a missing rate above a user-specified value. Finally, users can opt to compute beta values as  $M/(U+M)$  or  $M/(U+M+100)$ . Illumina suggested previous array versions use a 2000 signal value as a possible cutoff, but this is not appropriate for EPICv2 and beyond. Older versions of CpGassoc use the 2000 signal value cutoff. Default is now set to 0.

#### Usage

```
cpg.qc(beta.orig,siga,sigb,pval,p.cutoff=.001,cpg.miss=NULL,sample.miss=NULL,
constant100=FALSE,sig.return=FALSE,low.sig.remove=FALSE,low.sig.cutoff=0)
```
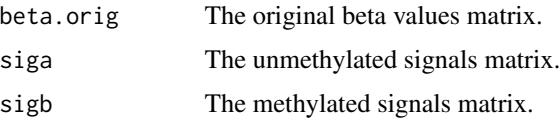

<span id="page-15-0"></span>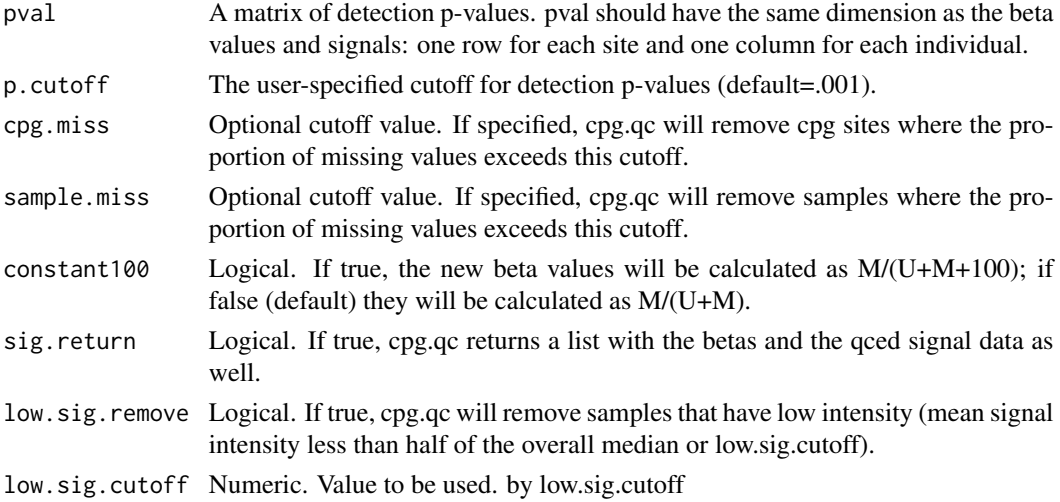

#### Details

It is important that all the matrices listed above ('pval', 'siga', 'sigb', 'beta.orig') are ordered similarly with respect to samples and CpG sites.

#### Value

cpg.qc returns a new matrix of beta values that has been subjected to the specified quality control filters. This matrix can be input directly into cpg.assoc.

#### Author(s)

Barfield, R.; Conneely, K.; Kilaru,V. Maintainer: R. Barfield: <br/> <br/> <br/> <br/> <br/> <br/> <br/> <br/>eddrichard8@gmail.com>

#### See Also

[cpg.work](#page-15-1) [cpg.perm](#page-12-1) [plot.cpg](#page-4-1) [scatterplot](#page-24-1) [cpg.combine](#page-9-1) [cpg.assoc](#page-6-1)

<span id="page-15-1"></span>cpg.work *Does the analysis between the CpG sites and phenotype of interest*

## Description

Association Analysis Between Methylation Beta Values and Phenotype of Interest. This function contains the code that does the brunt of the work for cpg.assoc and cpg.perm.

#### Usage

cpg.work(beta.values, indep, covariates = NULL, data = NULL, logit.transform = FALSE, chip.id = NULL, subset = NULL, random = FALSE, fdr.cutoff = 0.05, callarge = FALSE, fdr.method = "BH", logitperm = FALSE,big.split=FALSE,return.data=FALSE)

#### <span id="page-16-0"></span>cpg.work that the contract of the contract of the contract of the contract of the contract of the contract of the contract of the contract of the contract of the contract of the contract of the contract of the contract of

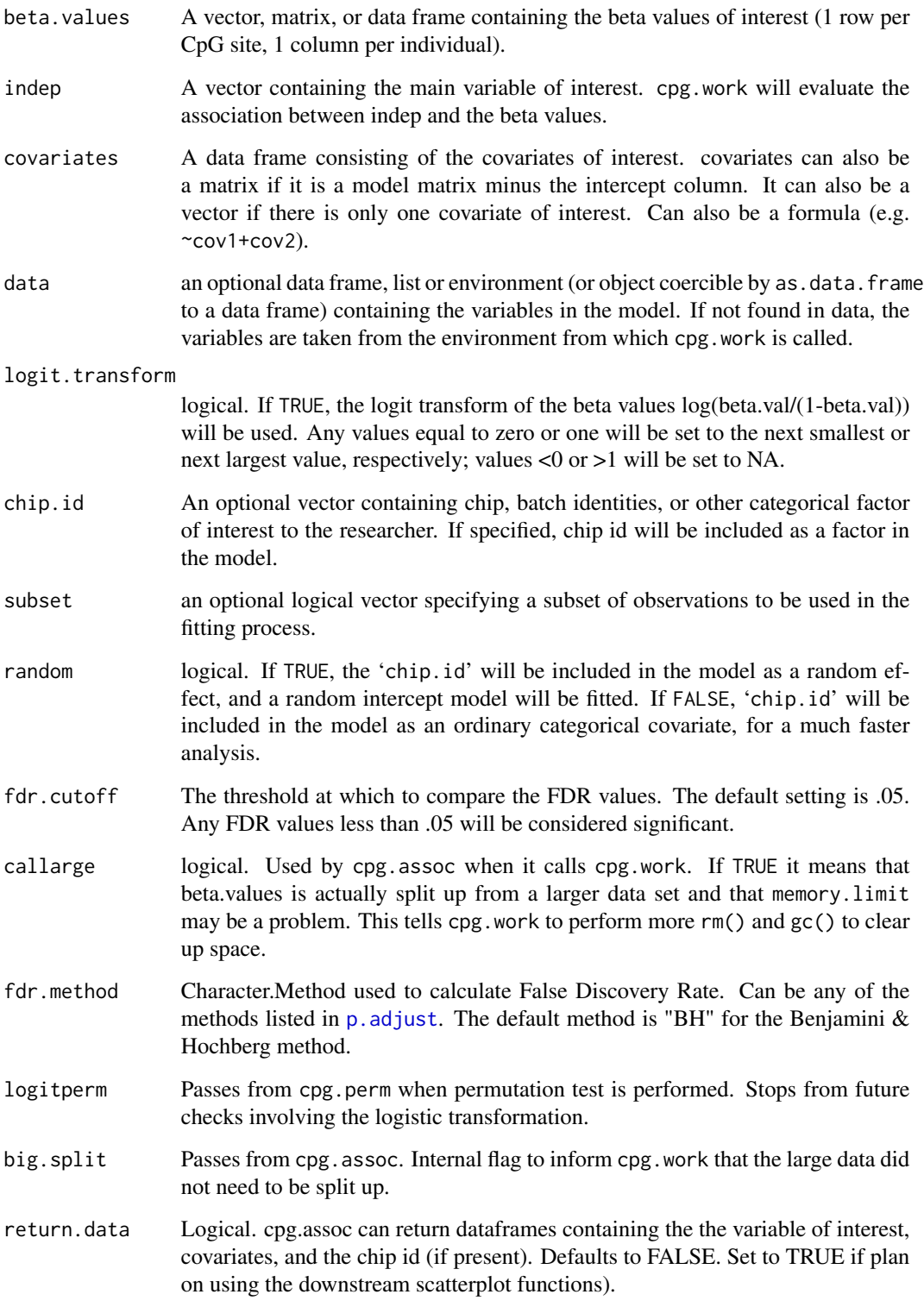

## <span id="page-17-0"></span>Details

cpg.work does the analysis between the methylation and the phenotype of interest. It is called by cpg.assoc to do the brunt of the work. It can be called itself with the same input as cpg.assoc, it just cannot handle large data sets.

## Value

cpg.work will return an object of class "cpg". The functions summary and plot can be called to get a summary of results and to create QQ plots. The output is in the same order as the original input. To sort it by p-value, use the sort function.

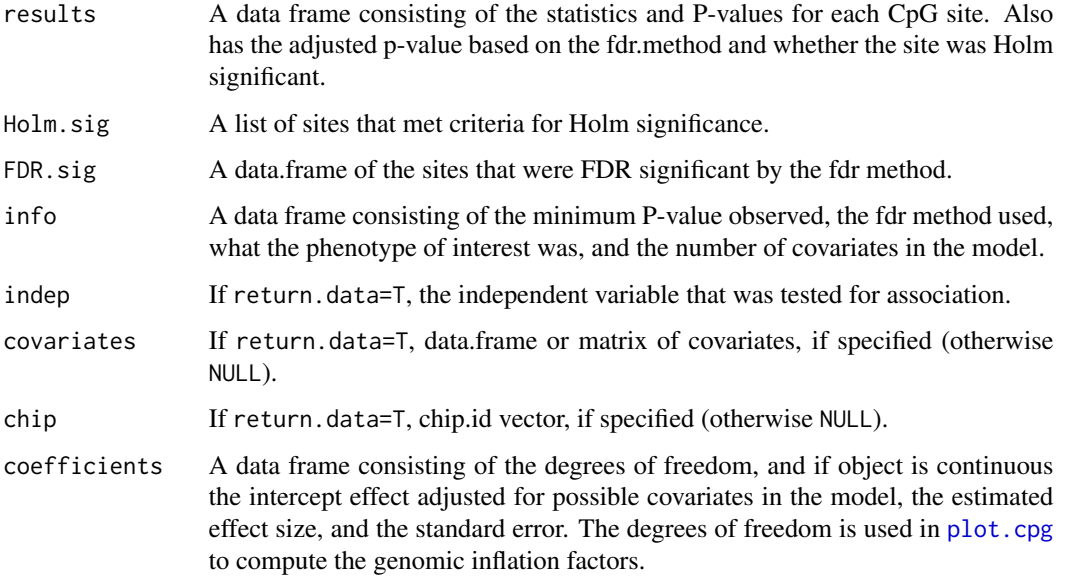

## Author(s)

Barfield, R.; Kilaru,V.; Conneely, K. Maintainer: R. Barfield: <br/> <br/> <br/> <br/> <br/> <br/> <br/> <br/>eddrichard8@gmail.com>

## See Also

[cpg.perm](#page-12-1) [cpg.assoc](#page-6-1) [plot.cpg](#page-4-1) [scatterplot](#page-24-1) [cpg.combine](#page-9-1) [manhattan](#page-19-1) [plot.cpg.perm](#page-2-1) [sort.cpg.perm](#page-2-1) [sort.cpg](#page-4-1) [cpg.qc](#page-14-1) [cpg.GC](#page-11-1)

## Examples

##See the examples listed in cpg.assoc for ways in which to use cpg.work. ##Just change the cpg.assoc to cpg.work.

<span id="page-18-0"></span>

## Description

Designed to be used by cpg.assoc and cpg.perm. Creates a full and reduced design matrices.

## Usage

design(covariates, indep, chip.id, random)

## Arguments

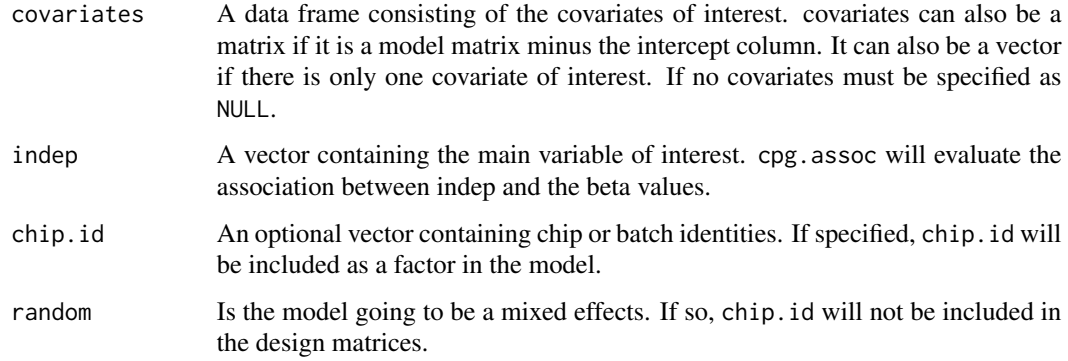

## Value

Returns a list containing the full and reduced design matrices.

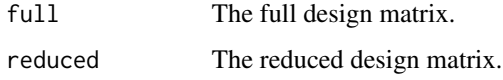

## Note

The design function is designed to be used exclusively by the cpg. assoc and cpg.perm functions.

## Author(s)

Barfield, R.; Kilaru,V.; Conneely, K. Maintainer: R. Barfield: <br/> <br/> <br/> <br/> <br/> <br/> <br/> <br/> <br/> $\label{eq:1}$ <br/> $% \begin{array}{lcl} \mbox{M}\\ \end{array}$ 

## See Also

[cpg.assoc](#page-6-1) [cpg.perm](#page-12-1) [cpg.work](#page-15-1) [plot.cpg](#page-4-1) [scatterplot](#page-24-1) [cpg.combine](#page-9-1) [manhattan](#page-19-1) [plot.cpg.perm](#page-2-1)

## Examples

```
data(samplecpg,samplepheno,package="CpGassoc")
#Example where there are covariates:
covar<-data.frame(samplepheno$weight,samplepheno$Distance)
test<-design(covar,samplepheno$SBP,samplepheno$chip,FALSE)
dim(test$full)
dim(test$reduced)
test$reduced[1:5,1:5]
test$full[1:5,1:5]
#When no covariates or chip.id:
test2<-design(NULL,samplepheno$SBP,NULL,FALSE)
dim(test2$full)
dim(test2$reduced)
```
<span id="page-19-1"></span>manhattan *Create a manhattan plot*

#### Description

This function will produce a manhattan plot for the observed P-values from a object of class "cpg" or "cpg.perm".

## Usage

```
manhattan(x, cpgname, chr, pos, save.plot = NULL, file.type="pdf",
popup.pdf = FALSE, eps.size = c(15, 5), main.title = NULL, cpg.labels = NULL,
chr.list = NULL, color.list = NULL, point.size = NULL, ...)
```
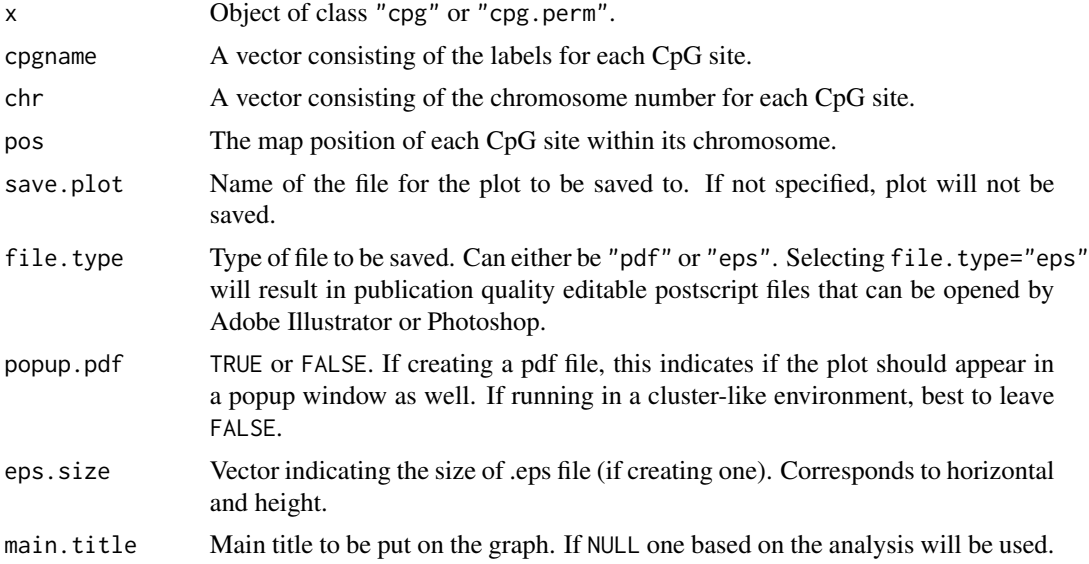

<span id="page-19-0"></span>

## <span id="page-20-0"></span>manhattan.reflect 21

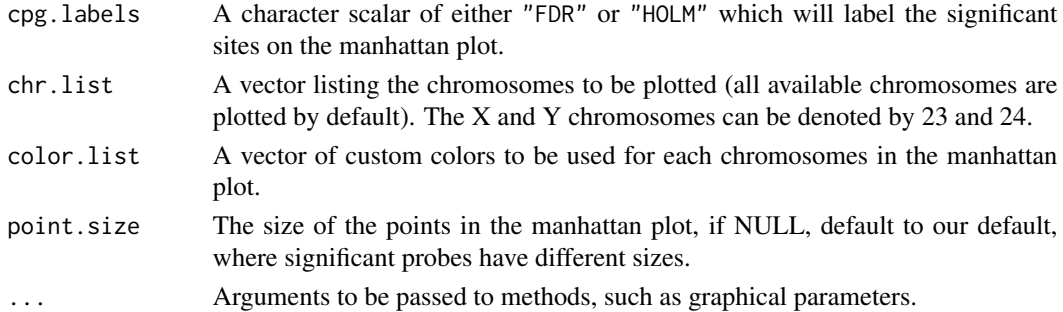

#### Note

'cpgname', 'chr', and 'pos' must be sorted in the same order, so that the first cpgname[1] corresponds to chr[1] and pos[1], and so on.

#### Author(s)

Barfield, R.; Kilaru,V.; Conneely, K. Maintainer: R. Barfield: <br/> <br/>dendrichard8@gmail.com>

#### See Also

[cpg.perm](#page-12-1) [plot.cpg](#page-4-1) [scatterplot](#page-24-1) [cpg.assoc](#page-6-1) [plot.cpg.perm](#page-2-1) [manhattan.reflect](#page-20-1)

#### Examples

#Doing a Manhattan plot. First load the data: data(samplecpg,samplepheno,annotation,package="CpGassoc")

examplemanhat<-cpg.assoc(samplecpg,samplepheno\$Disease,large.data=FALSE)

manhattan(examplemanhat,annotation\$TargetID,annotation\$CHR,annotation\$MAPINFO)

<span id="page-20-1"></span>manhattan.reflect *Create a Reflective Manhattan plot*

## **Description**

This function will produce a reflective manhattan plot for the observed P-values from an object of class "cpg" or "cpg.perm". The original analysis needs to be performed on a continuous variable (need T-statistics).

#### Usage

```
manhattan.reflect(x, cpgname, chr, pos, save.plot = NULL, file.type="pdf",
popup.pdf = FALSE, eps.size = c(15, 5), main.title = NULL, cpg.labels = NULL,
chr.list = NULL, color.list = NULL, fdr.cutoff=NULL, point.size=NULL, ...)
```
## <span id="page-21-0"></span>Arguments

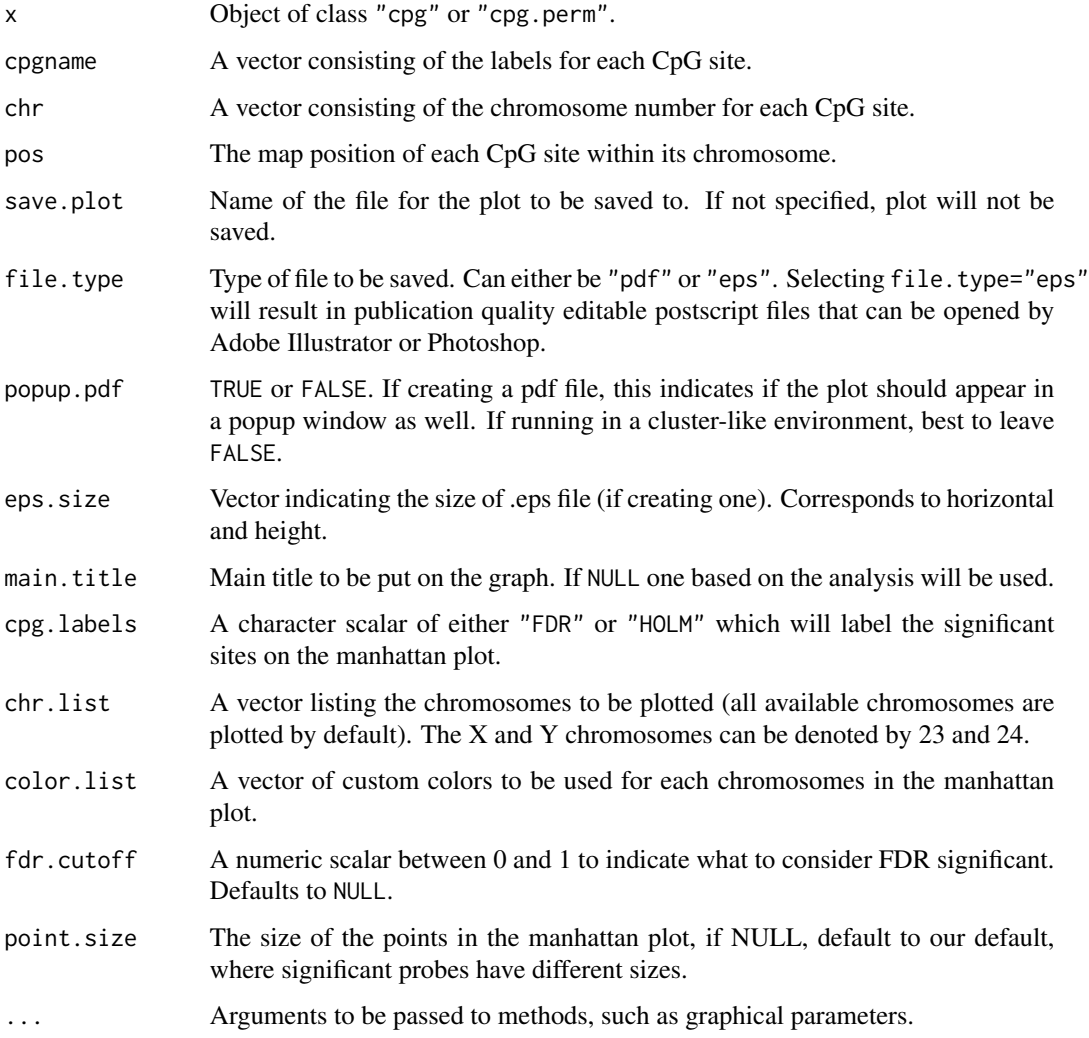

## Note

'cpgname', 'chr', and 'pos' must be sorted in the same order, so that the first cpgname[1] corresponds to chr[1] and pos[1], and so on.

## Author(s)

Barfield, R.; Kilaru,V.; Conneely, K. Maintainer: R. Barfield: <br/> <br/> <br/> <br/> <br/> <br/> <br/> <br/> <br/> <br/> <br/> <br/> <br/> <br/> <br/> <br/> <br/> <br/> <br/> <br/> <br/> <br/> <br/> <br/><br/><br/><t<br/>ail.com<br/>><br/> $\,$  <br/> $\,$  <br/

## See Also

[cpg.perm](#page-12-1) [plot.cpg](#page-4-1) [scatterplot](#page-24-1) [cpg.assoc](#page-6-1) [plot.cpg.perm](#page-2-1) [manhattan](#page-19-1)

#### <span id="page-22-0"></span>Examples

#Doing a Manhattan plot. First load the data: data(samplecpg,samplepheno,annotation,package="CpGassoc")

examplemanhat<-cpg.assoc(samplecpg,samplepheno\$Disease,large.data=FALSE)

manhattan.reflect(examplemanhat,annotation\$TargetID,annotation\$CHR,annotation\$MAPINFO)

Other CpGassoc Functions

*Information on miscellaneous other functions*

#### Description

cpg.length compares the dimensions of the covariates, the independent phenotype, chip, and the matrix of beta values from cpg. assoc or cpg. perm. If the number of individuals does not match up. Stops the code.

pointsizefunction simply scales the size of the points for the qq-plot for plot.cpg and plot.cpg.perm

cpgassocsummary is used by cpg.work when the phenotypes contains such small amount of variance such that matrix methods can not be used. Takes an object of class "aov" or "mlm" and gets the test statistics from these objects while avoiding doing a loop or the list structures which is typically done if one does summary on one of these objects.

#### Usage

cpg.length(indep, numpatients, covariates, chip.id)

```
pointsizefunction(x)
```
cpgassocsummary(object)

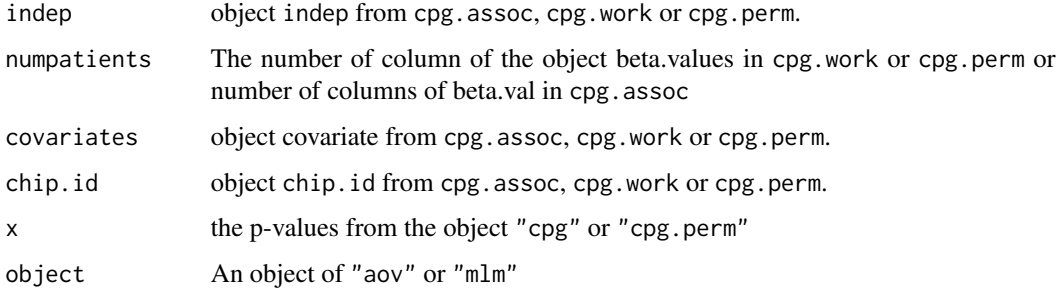

## Details

cpg.length stops the functions if the dimensions do not add up. Used Internally by CpGassoc

pointsizefunction simply returns a vector of equal length of x to be used in plot for the cex option.

cpgassocsummary returns a matrix of columns two and three of the results value of an "cpg" or "cpg.perm" object. This is for the cpg sites with non-missing data

#### See Also

[cpg.perm](#page-12-1) [cpg.assoc](#page-6-1) [scatterplot](#page-24-1) [manhattan](#page-19-1) [plot.cpg.perm](#page-2-1)

Sample Data CpGassoc *Sample data from* CpGassoc

#### Description

samplecpg Matrix containing sample (fake) methylation data for 258 individuals over 1228 CpG sites

samplepheno Matrix with phenotype info for the 258 individuals

annotation Matrix with annotation information for the 1228 CpG sites

#### Usage

data(samplecpg)

## Format

samplecpg Matrix, dimensions 1228 x 258

samplepheno Matrix, dimensions 258 x 6. Phenotype info on "Dose", "SBP", "Distance", "weight", "Disease", and "chip"

annotation Matrix, dimensions 1228 x 3. Header names are "TargetID", "CHR", and "MAPINFO"

#### See Also

[cpg.perm](#page-12-1) [cpg.assoc](#page-6-1) [scatterplot](#page-24-1) [manhattan](#page-19-1) [plot.cpg.perm](#page-2-1)

#### Examples

##See help pages for other functions for usage of these datasets

<span id="page-23-0"></span>

<span id="page-24-1"></span><span id="page-24-0"></span>

## Description

Plot beta values of individual CpG sites against the independent variable. Can create scatterplots and boxplots. If scatterplots the intercept will be adjusted for any covariates that were included in the model. Only available if return.data was set to T.

## Usage

```
scatterplot(x, cpg.rank = NULL, cpg.name = NULL, save.plot = NULL, file.type="pdf",
eps.size = c(5, 5), popup.pdf = FALSE, beta.values = NULL,
user.indep=NULL,main.title=NULL, ...)
```
## Arguments

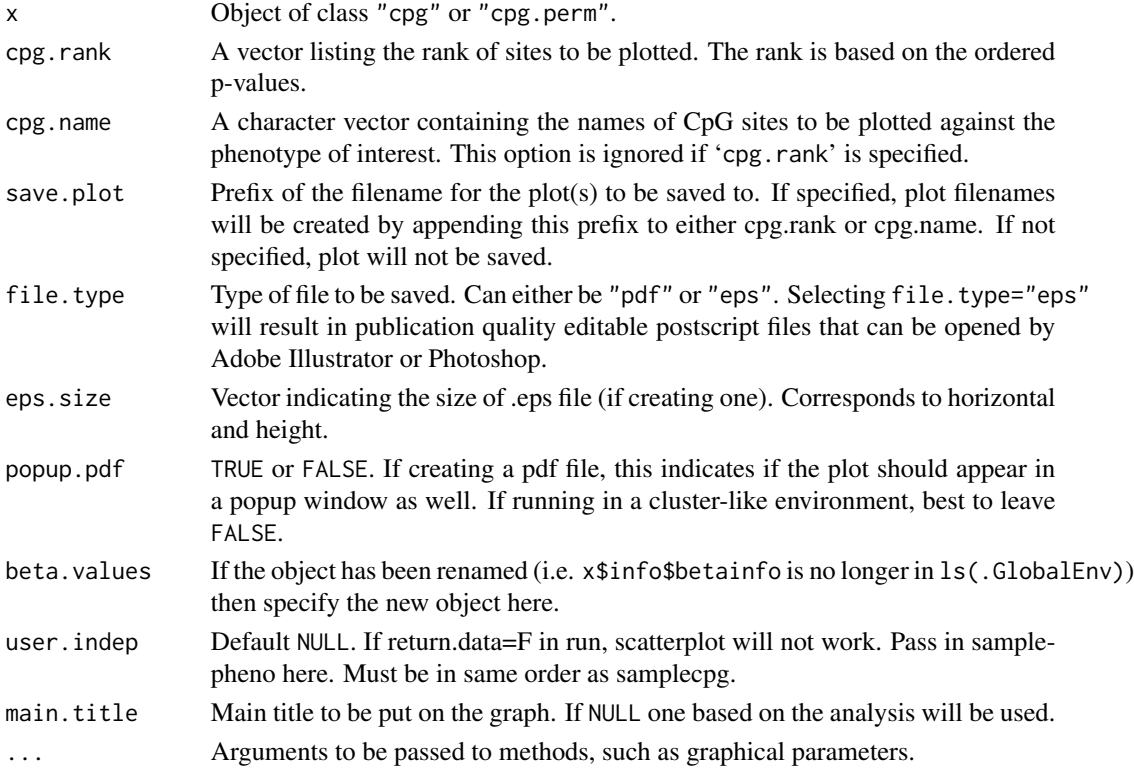

#### Details

An unlimited number of CpG sites can be selected for plotting by specifying either 'cpg.rank' or 'cpg.name', as shown in the Examples below. Note that only one of these options is needed; if both are entered, 'cpg.rank' will be used.

## <span id="page-25-0"></span>26 scatterplot

## Author(s)

Barfield, R.; Kilaru,V.; Conneely, K. Maintainer: R. Barfield: <br/> <br/> <br/> <br/> <br/> <br/> <br/> <br/>eddrichard8@gmail.com>

## See Also

[cpg.assoc](#page-6-1) [plot.cpg](#page-4-1) [manhattan](#page-19-1) [cpg.perm](#page-12-1) [plot.cpg.perm](#page-2-1)

#### Examples

```
#Load the data:
data(samplecpg,samplepheno,package="CpGassoc")
```

```
test<-cpg.assoc(samplecpg,samplepheno$weight,large.data=FALSE,return.data=TRUE)
##Using rank, will plot the top three sites in order of significance:
scatterplot(test,c(1:3),user.indep=sampleoheno$weight)
##Using name, specify three sites:
scatterplot(test,cpg.name=c("CpG1182","CpG1000","CpG42"))
```

```
##Plotting something that is categorical in nature:
test2<-cpg.assoc(samplecpg[1:200,],factor(samplepheno$Disease),large.data=FALSE,return.data=TRUE)
scatterplot(test2,c(2),beta.values=samplecpg[1:200,],
user.indep=sampleoheno$weight)
```
# <span id="page-26-0"></span>Index

∗ datasets Sample Data CpGassoc, [24](#page-23-0) ∗ package CpGassoc-package, [2](#page-1-0) annotation *(*Sample Data CpGassoc*)*, [24](#page-23-0) Class cpg.perm, [3](#page-2-0)  $cpg, 5$  $cpg, 5$ cpg.assoc, *[3,](#page-2-0) [4](#page-3-0)*, *[6](#page-5-0)*, [7,](#page-6-0) *[10,](#page-9-0) [11](#page-10-0)*, *[13–](#page-12-0)[16](#page-15-0)*, *[18,](#page-17-0) [19](#page-18-0)*, *[21,](#page-20-0) [22](#page-21-0)*, *[24](#page-23-0)*, *[26](#page-25-0)* cpg.combine, *[3](#page-2-0)*, *[9](#page-8-0)*, [10,](#page-9-0) *[13](#page-12-0)*, *[15,](#page-14-0) [16](#page-15-0)*, *[18,](#page-17-0) [19](#page-18-0)* cpg.everything, [11](#page-10-0) cpg.GC, *[9](#page-8-0)*, [12,](#page-11-0) *[18](#page-17-0)* cpg.length *(*Other CpGassoc Functions*)*, [23](#page-22-0) cpg.perm, *[3,](#page-2-0) [4](#page-3-0)*, *[6](#page-5-0)*, *[9](#page-8-0)[–11](#page-10-0)*, *[13](#page-12-0)*, [13,](#page-12-0) *[16](#page-15-0)*, *[18,](#page-17-0) [19](#page-18-0)*, *[21,](#page-20-0) [22](#page-21-0)*, *[24](#page-23-0)*, *[26](#page-25-0)* cpg.qc, *[2,](#page-1-0) [3](#page-2-0)*, *[9](#page-8-0)*, *[13](#page-12-0)*, *[15](#page-14-0)*, [15,](#page-14-0) *[18](#page-17-0)* cpg.work, *[3](#page-2-0)*, *[9,](#page-8-0) [10](#page-9-0)*, *[13](#page-12-0)*, *[15,](#page-14-0) [16](#page-15-0)*, [16,](#page-15-0) *[19](#page-18-0)* CpGassoc *(*CpGassoc-package*)*, [2](#page-1-0) CpGassoc-package, [2](#page-1-0) cpgassocsummary *(*Other CpGassoc Functions*)*, [23](#page-22-0)

design, [19](#page-18-0)

manhattan, *[3,](#page-2-0) [4](#page-3-0)*, *[6](#page-5-0)*, *[9](#page-8-0)[–11](#page-10-0)*, *[13](#page-12-0)*, *[15](#page-14-0)*, *[18,](#page-17-0) [19](#page-18-0)*, [20,](#page-19-0) *[22](#page-21-0)*, *[24](#page-23-0)*, *[26](#page-25-0)* manhattan.reflect, *[21](#page-20-0)*, [21](#page-20-0)

Other CpGassoc Functions, [23](#page-22-0)

p.adjust, *[14](#page-13-0)*, *[17](#page-16-0)* plot.cpg, *[3,](#page-2-0) [4](#page-3-0)*, *[9](#page-8-0)[–11](#page-10-0)*, *[13](#page-12-0)*, *[15,](#page-14-0) [16](#page-15-0)*, *[18,](#page-17-0) [19](#page-18-0)*, *[21,](#page-20-0) [22](#page-21-0)*, *[26](#page-25-0)* plot.cpg *(*cpg*)*, [5](#page-4-0) plot.cpg.perm, *[2,](#page-1-0) [3](#page-2-0)*, *[6](#page-5-0)*, *[9–](#page-8-0)[11](#page-10-0)*, *[13](#page-12-0)*, *[15](#page-14-0)*, *[18,](#page-17-0) [19](#page-18-0)*, *[21,](#page-20-0) [22](#page-21-0)*, *[24](#page-23-0)*, *[26](#page-25-0)* plot.cpg.perm *(*Class cpg.perm*)*, [3](#page-2-0)

pointsizefunction *(*Other CpGassoc Functions*)*, [23](#page-22-0) print.cpg *(*cpg*)*, [5](#page-4-0) print.cpg.gc *(*cpg.GC*)*, [12](#page-11-0) print.cpg.perm *(*Class cpg.perm*)*, [3](#page-2-0) print.cpg.perm.gc *(*cpg.GC*)*, [12](#page-11-0) Sample Data CpGassoc, [24](#page-23-0) samplecpg *(*Sample Data CpGassoc*)*, [24](#page-23-0) samplepheno *(*Sample Data CpGassoc*)*, [24](#page-23-0)

scatterplot, *[3,](#page-2-0) [4](#page-3-0)*, *[6](#page-5-0)*, *[9](#page-8-0)[–11](#page-10-0)*, *[13](#page-12-0)*, *[15,](#page-14-0) [16](#page-15-0)*, *[18,](#page-17-0) [19](#page-18-0)*, *[21,](#page-20-0) [22](#page-21-0)*, *[24](#page-23-0)*, [25](#page-24-0) sort.cpg, *[9](#page-8-0)*, *[13](#page-12-0)*, *[15](#page-14-0)*, *[18](#page-17-0)* sort.cpg *(*cpg*)*, [5](#page-4-0) sort.cpg.perm, *[9](#page-8-0)*, *[13](#page-12-0)*, *[15](#page-14-0)*, *[18](#page-17-0)* sort.cpg.perm *(*Class cpg.perm*)*, [3](#page-2-0)

summary.cpg *(*cpg*)*, [5](#page-4-0) summary.cpg.perm *(*Class cpg.perm*)*, [3](#page-2-0)